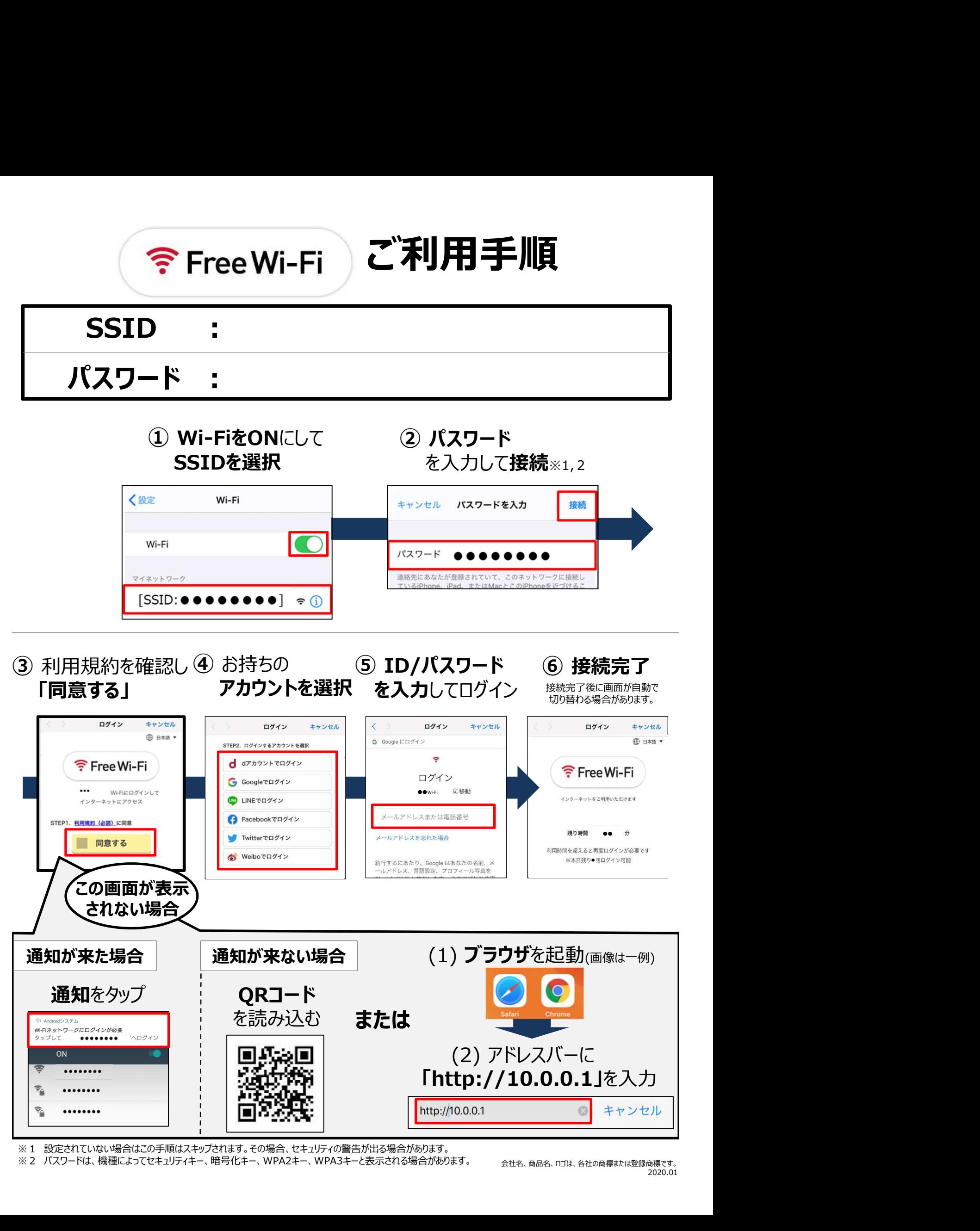

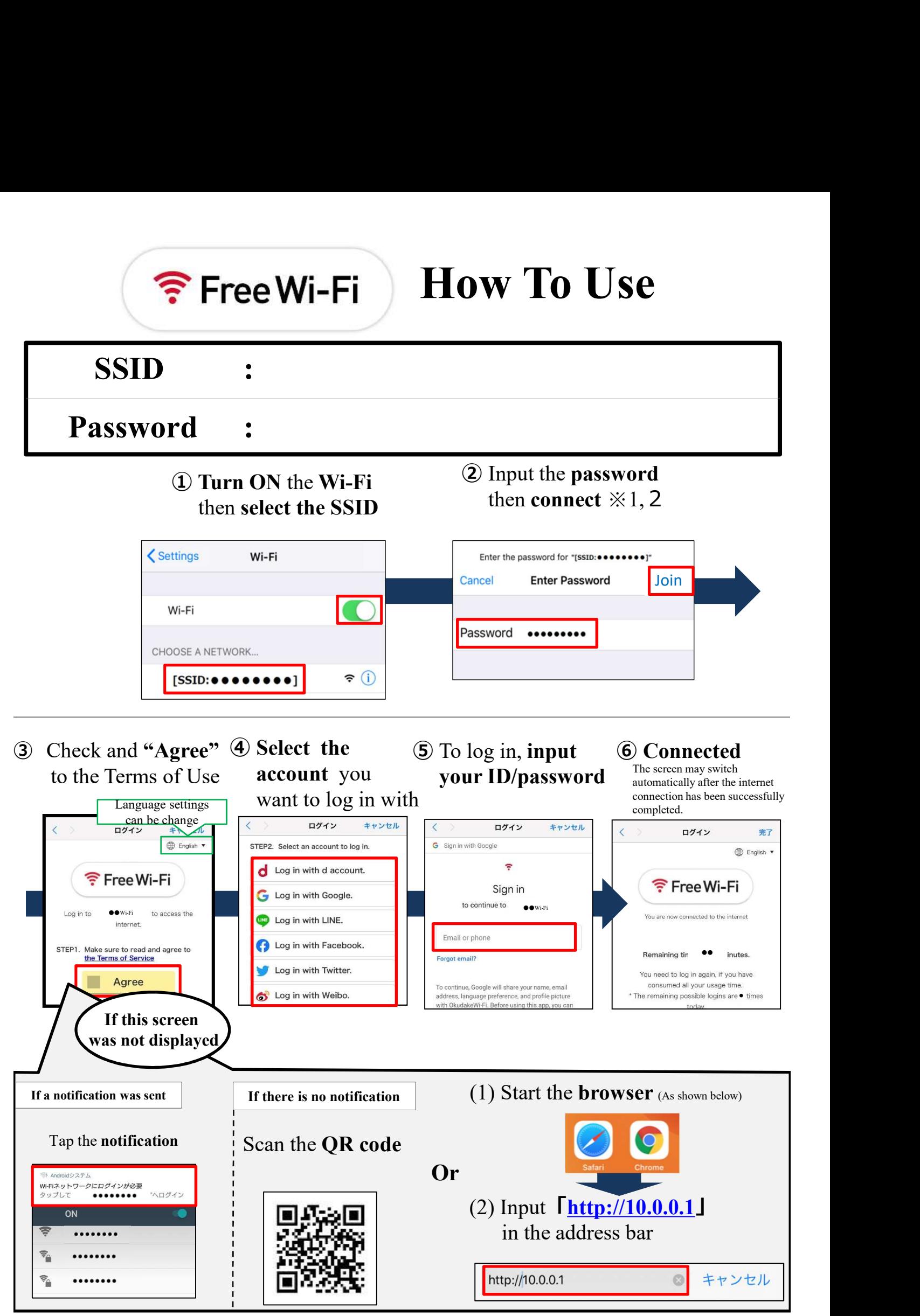

※1 If the password is not set, this step will be omitted. There may be cases that a security warning message will pop up.

X 2 The password may appear as a "Security key", "Encryption Key" "WPA2 Key", "WPA3 Key" "depending on the device model.

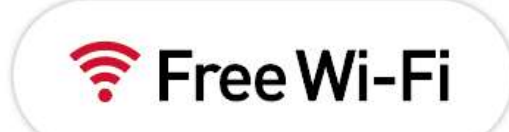

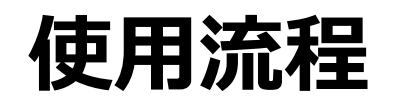

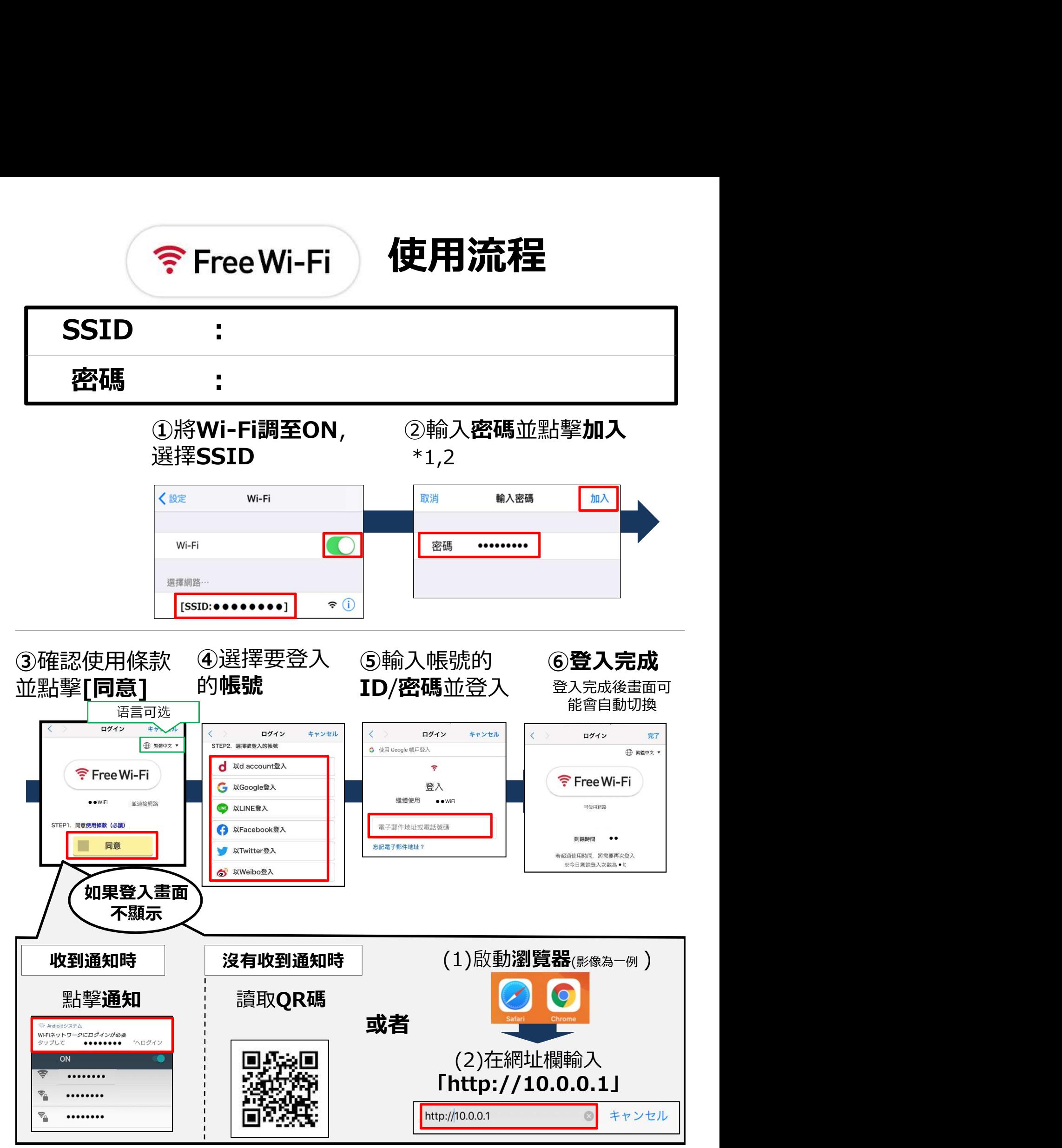

※1如果未做設定,則會跳過此步驟。在這種情況下,可能會發出安全警告。 ※2對於不同機型,其安全金鑰可能會顯示為WPA2金鑰、加密金鑰或密碼。 公司名稱、商品名稱、標識是各公司的商標或注冊商標

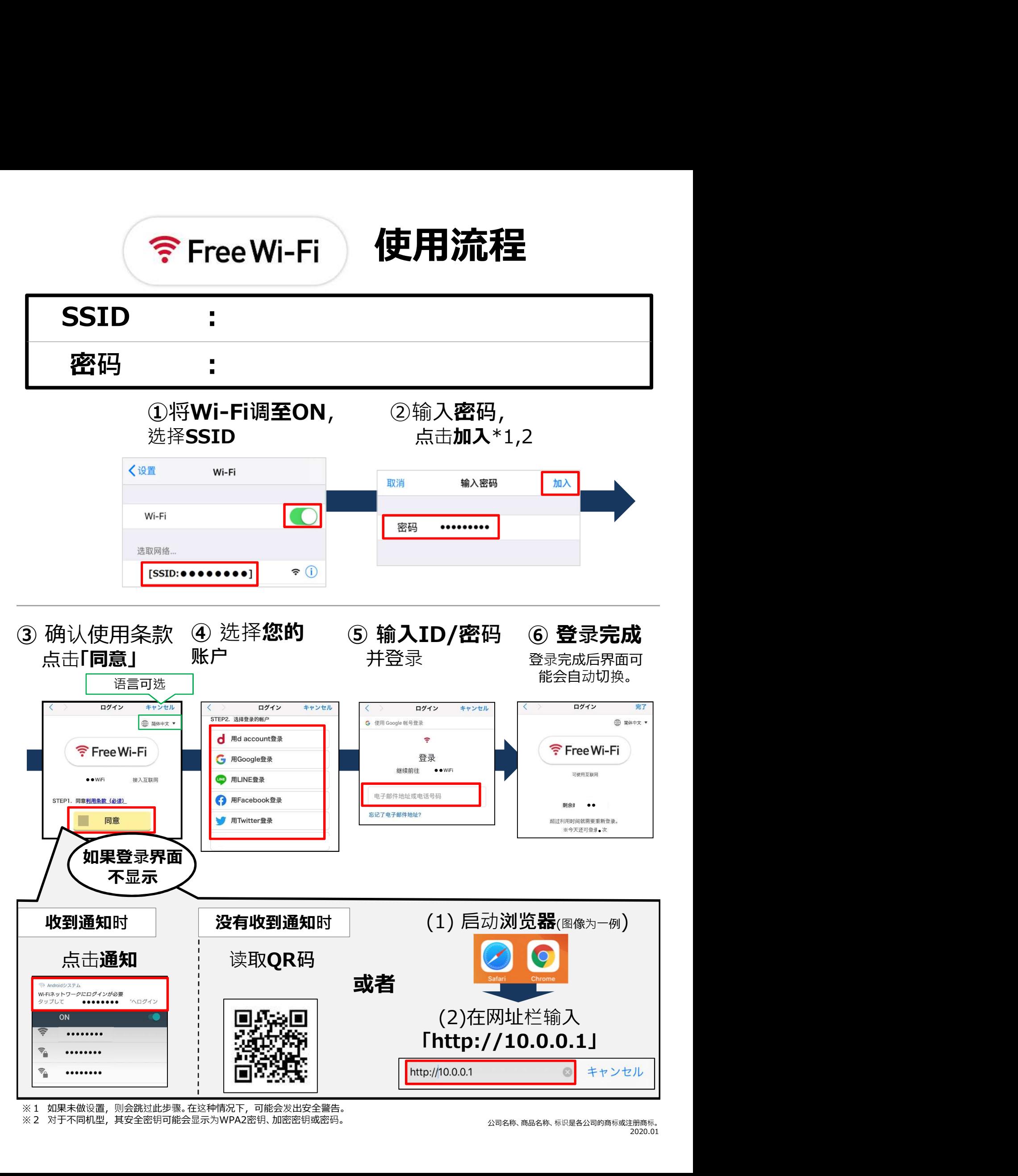

※ 2 对于不同机型,其安全密钥可能会显示为WPA2密钥、加密密钥或密码。 しんじょう しょうせい しゅうりょく 公司名称、商品名称、标识是各公司的商标或注册商标。

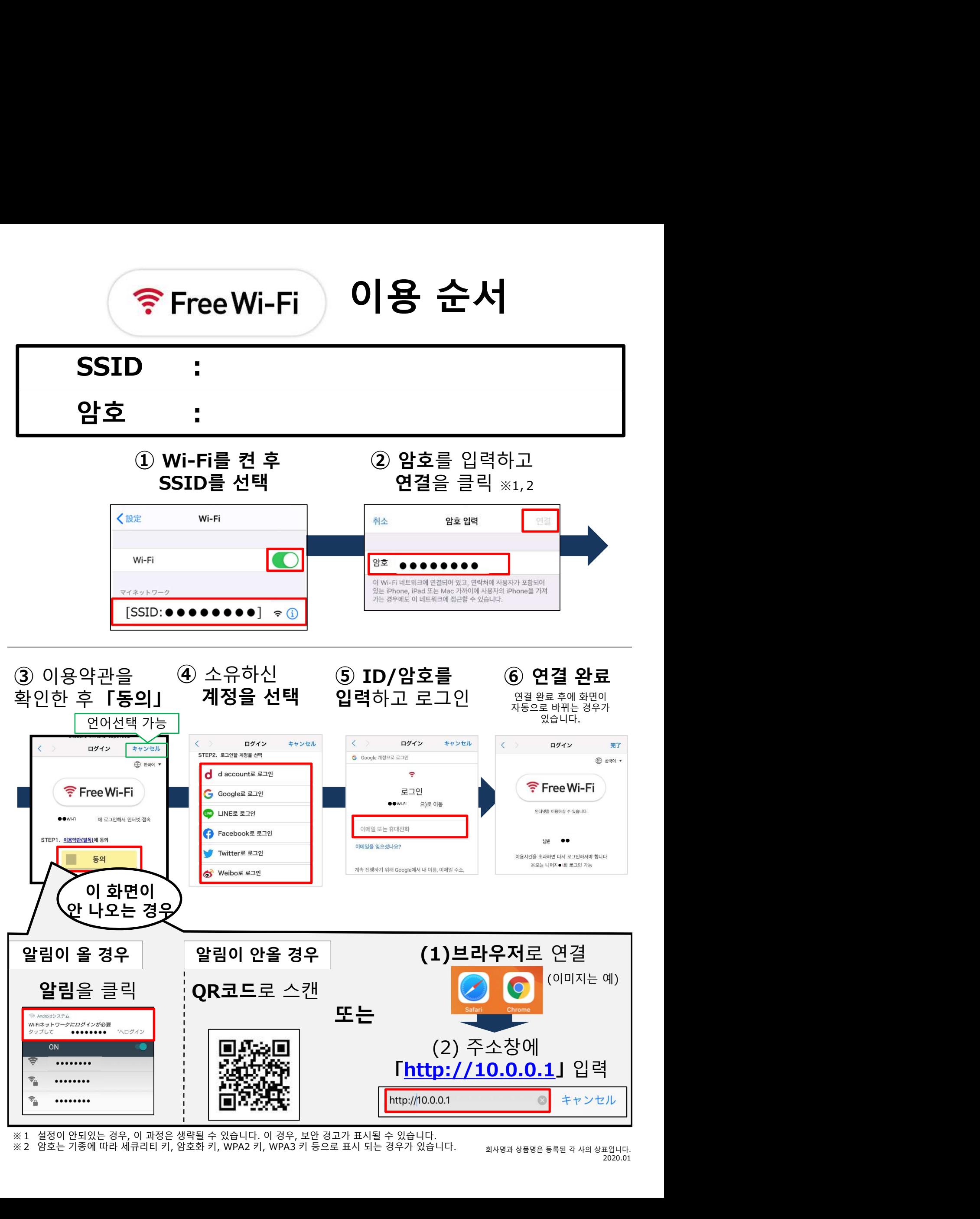